# **7 Programming with Animations**

- 7.1 Animated Graphics: Principles and History
- 7.2 Types of Animation
- 7.3 Programming Animations: Interpolation
- 7.4 Design of Animations

#### **Reminder: Frame-by-Frame Animations**

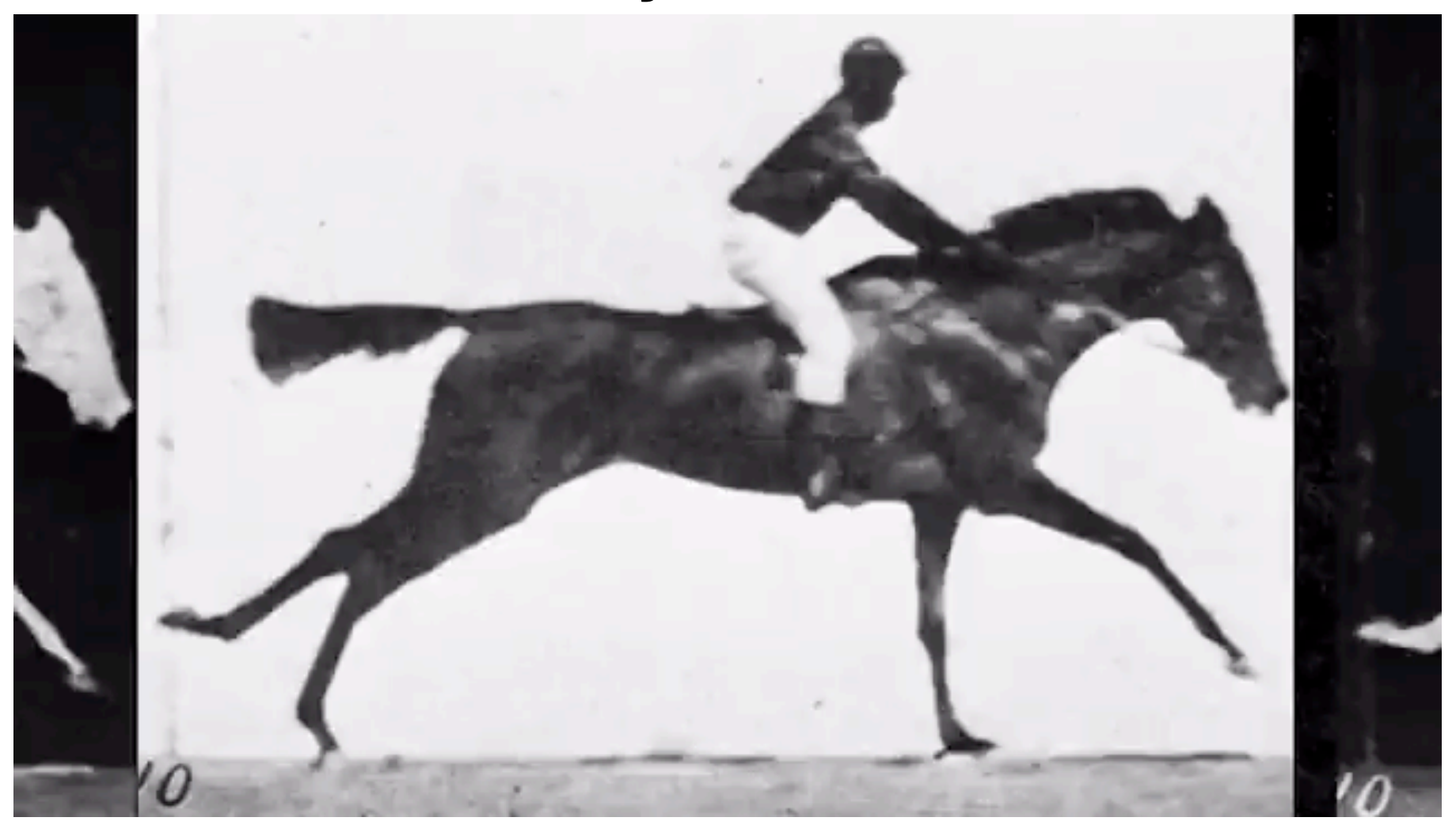

http://www.faithistorment.com/2016/03/ rotoscoped-horse-by-carnegie-mellon-university-school-of-art.html

## **Example: Interpolated Animations**

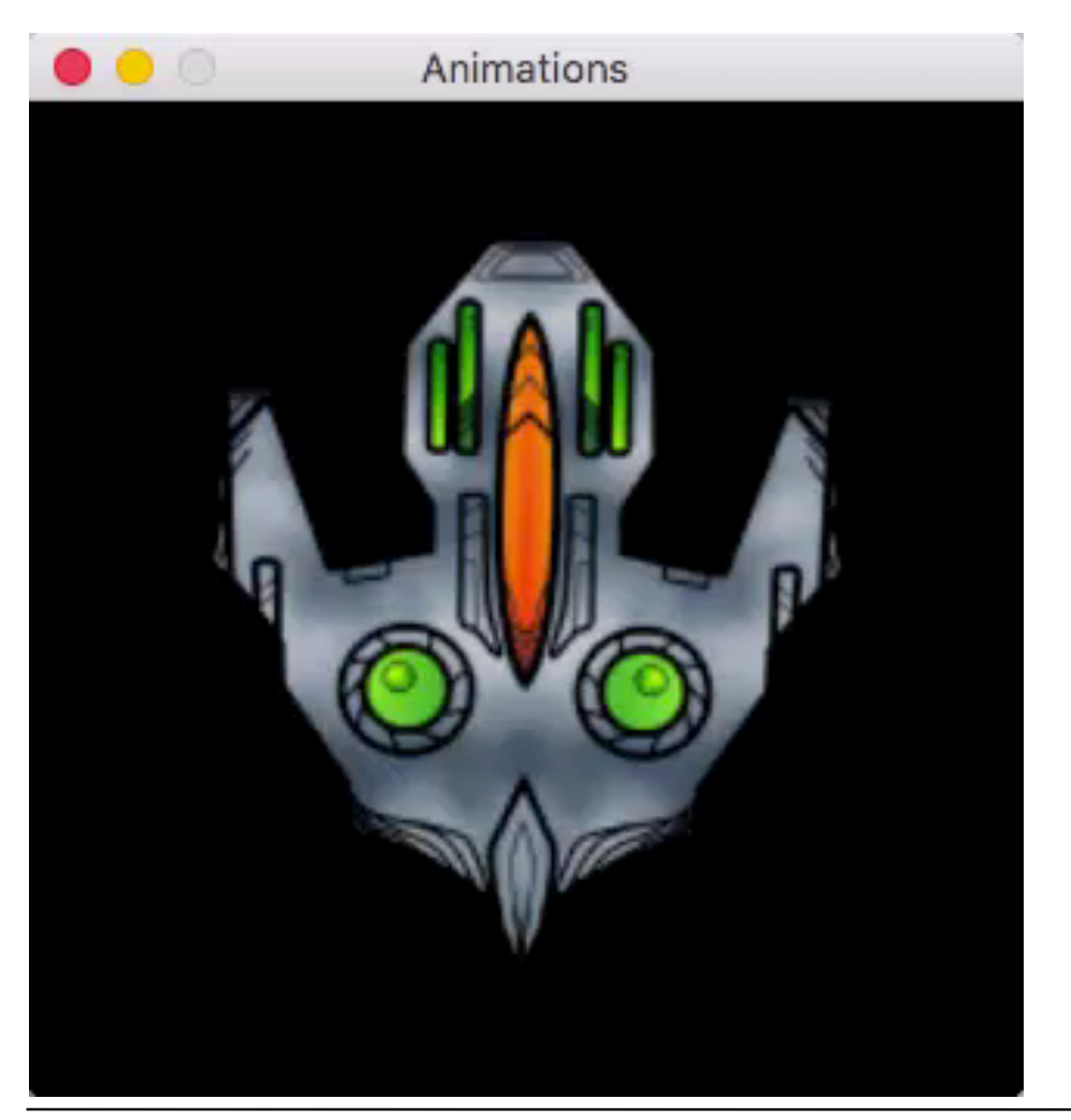

Credits: opengamearts.com **Technozomians** 

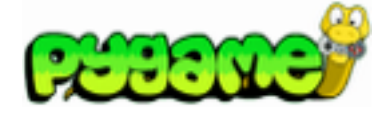

#### **Interpolating Colors**

```
red = (255, 0, 0) 
blue = (0, 0, 255) 
white = (255, 255, 255) 
def blend_color (color1, color2, blend_factor): 
     red1, green1, blue1 = color1 
     red2, green2, blue2 = color2 
     red0 = red1+(red2-red1)*blend_factor 
     green0 = green1+(green2-green1)*blend_factor 
     blue0 = blue1+(blue2-blue1)*blend_factor 
     return int(red0), int(green0), int(blue0)
```
**blend\_color(red, blue, colorfactor)**

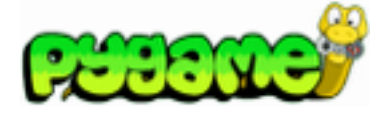

## **Interpolating Colors and Size**

```
…
steps = (xend - xstart)/dx 
dsize = 1.0/steps 
dcolor = 1.0/steps 
clock = pygame.time.Clock() 
x = xstart 
y = 240 
r = 40sizefactor = 1 
colorfactor = 0 
while True: 
     for event in pygame.event.get():…
     xr = r*sizefactor
    if x+xx \leq scr w:
         pygame.draw.rect(scr, white, Rect((0, 0), (scr_w, scr_h))) 
         pygame.draw.circle
          (scr, blend_color(red, blue, colorfactor), (x, y), round(xr)) 
        x \neq 0 sizefactor += dsize 
         colorfactor += dcolor 
     timepassed_secs = clock.tick(framerate) / 1000.0 
     pygame.display.update()
                                                    AnimationBasicsCS.py
```
# **Non-Linear Interpolation, Easing**

- Plain linear interpolation does not match physical reality
	- Inertia, acceleration, deceleration, overshooting
	- Easing in/out: Gradual increase/decrease of velocity
- Custom interpolators
	- Use non-linear computation of intermediate values
- Examples from Cocos2dx: See to the right

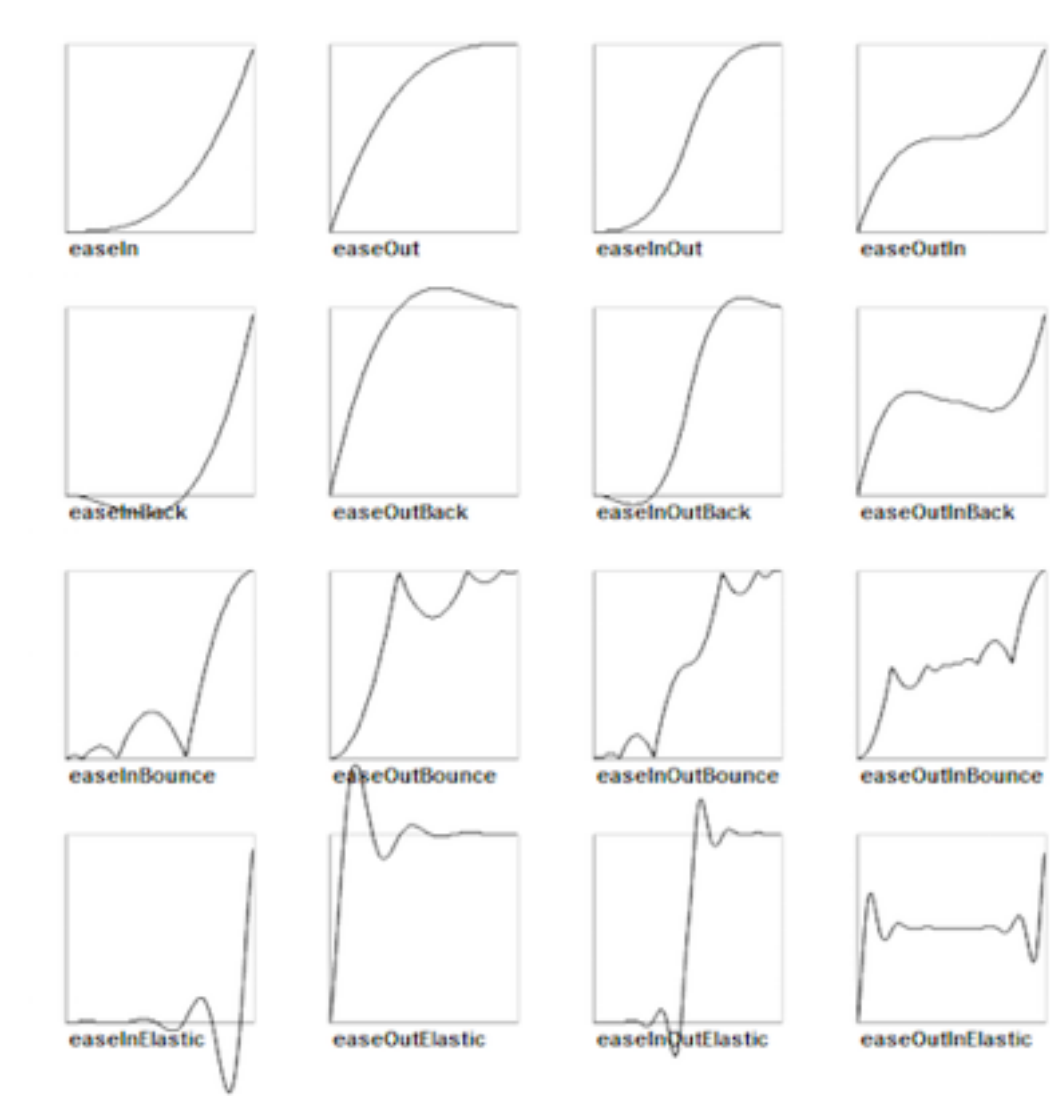

## **Example Cocos2d-x: Various Interpolators**

```
auto fi = FadeIn::create(4.0f):auto fo = FadeOut::create(4.0f);auto sd = ScaleTo::create(4.0f, 0.1f);auto su = ScaleTo::create(4.0f, 1.5f);auto fisu = Spawn::createWithTwoActions(fi, su); 
auto fosd = Spawn::createWithTwoActions(fo, sd); 
auto mru = MoveBy: \text{create}(2.0f, \text{Vec}(50, 50));
auto mld = MoveBy: \text{create}(2.0f, \text{Vec}(2/-100,-100));
auto rotr = RotateBy::create(4.0f,360.0f);auto tintR = TintTo: create(4.0f, 255.0f, 0.f, 0.f);auto tintW = TintTo::create(4.0f,255.0f,255.0f,255.0f); 
auto rotTintR = Spawn::createWithTwoActions(rotr, tintR); 
auto rotTintW = Spawn::createWithTwoActions(rotr, tintW); 
auto rotrEI = EaseBounceIn::create(rotr->clone());
auto rotrEO = EaseBounceOut::create(rotr->clone()):
```
#### imageSprite->runAction(Sequence::create(

```
 fisu, mru, mld, mru, rotr, rotTintR, rotTintW, rotrEI, rotrEO, fosd,
 NULL));
```
# **7 Programming with Animations**

- 7.1 Animated Graphics: Principles and History
- 7.2 Types of Animation
- 7.3 Programming Animations: Interpolation
- 7.4 Design of Animations

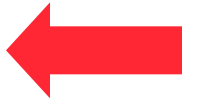

Literature:

K. Besley et al.: Flash MX 2004 Games Most Wanted, Apress/Friends of ED 2004 – Section 7.4 based on book chapter 2 by *Brad Ferguson* T. Jones et al.: Foundation Flash Cartoon Animation,

Apress/Friends of ED 2007

# **Principles of (2D-)Animation**

- Squash and Stretch
	- Shape of subject reacts to speed and force of movement
- Timing
	- E.g. ease-in and ease-out: Gives animation a sense of weight and gravity
- Anticipation, Action, Reaction, Overlapping Action
	- Anticipation: Build up energy before a movement
	- Reaction: Don't simply stop, but show the process of stopping
	- Overlapping: Hierarchy of connected objects moves in a complex way
- Arcs
	- Every object follows a smooth arc of movement

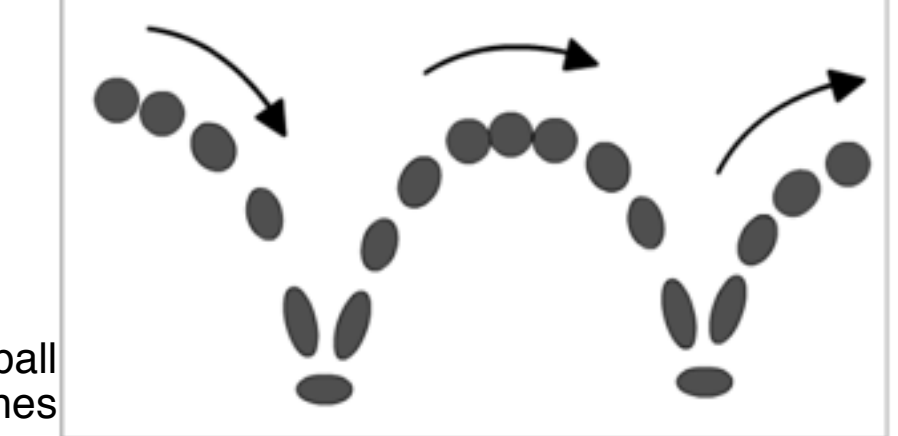

Bouncing ball Source: T. Jones

# **Animating a Bouncing Ball**

- Going up slower than when falling
- On rise and fall, ball is stretched to give the illusion it is traveling quickly. Effect more extreme on the fall.
- At top of movement: hang time
- When ball hits the ground (and not before), it gets squashed horizontally.
- Shadow animation increases the optical illusion.
- Please note: These are exaggerations for the sake of a stronger illusion.

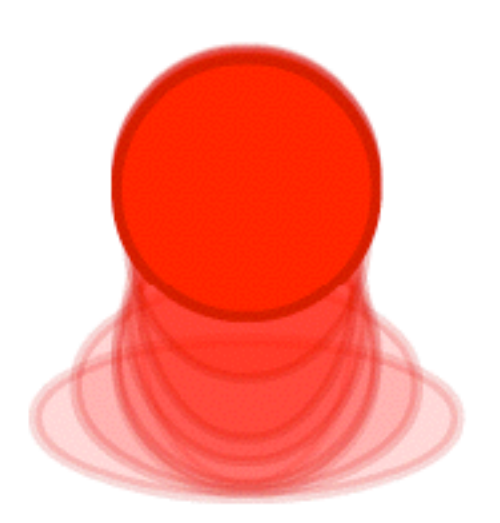

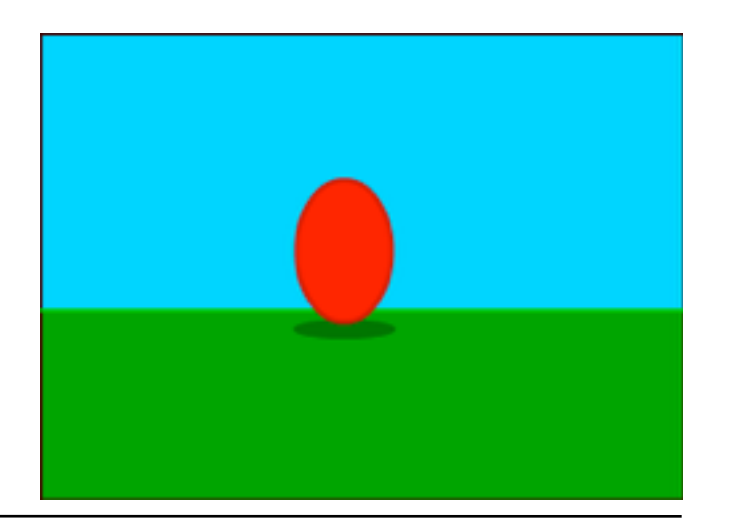

## **Anticipation/Reaction: Jumping Slime Ball**

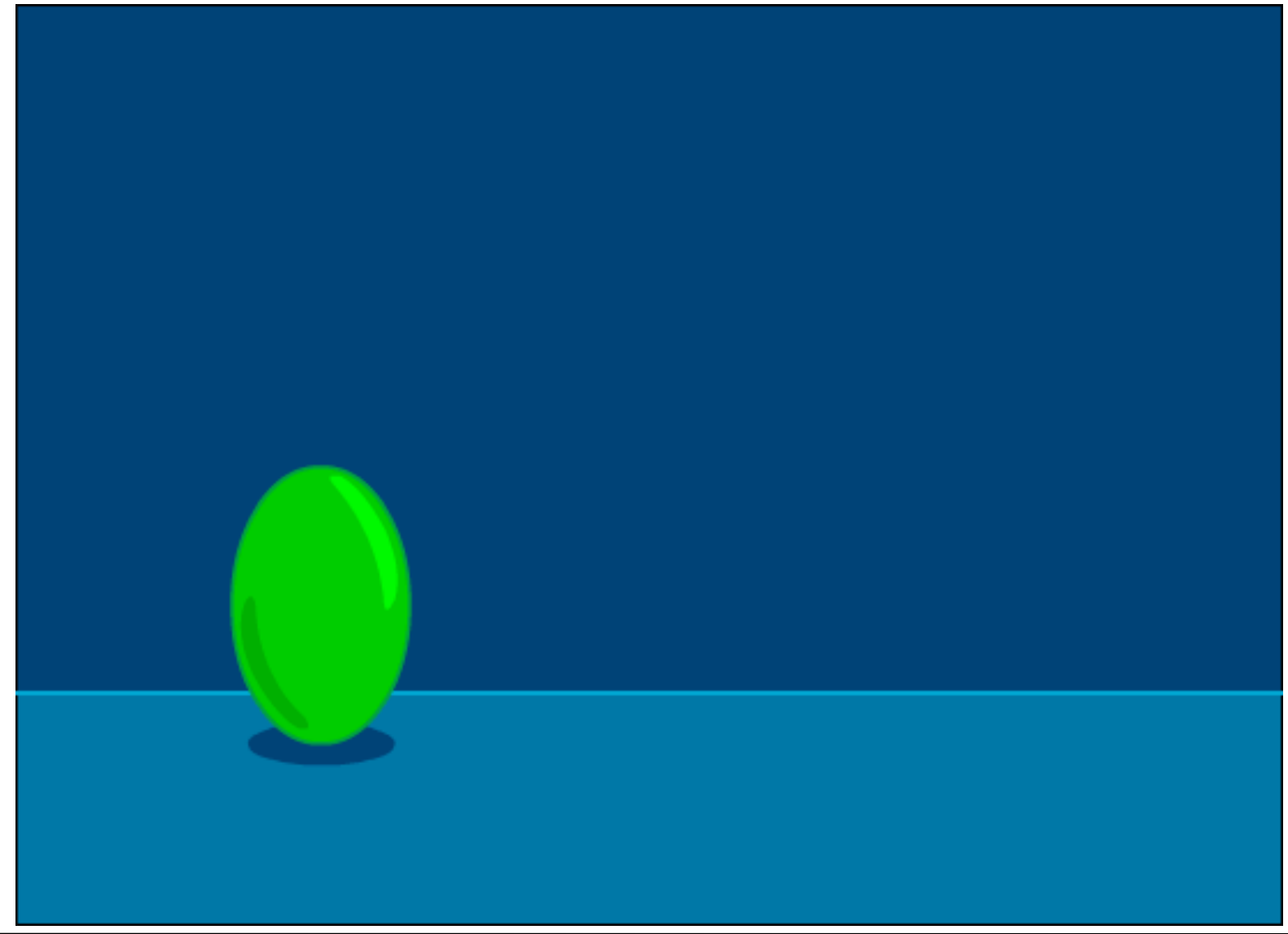

## **An Animated Comic Character (1)**

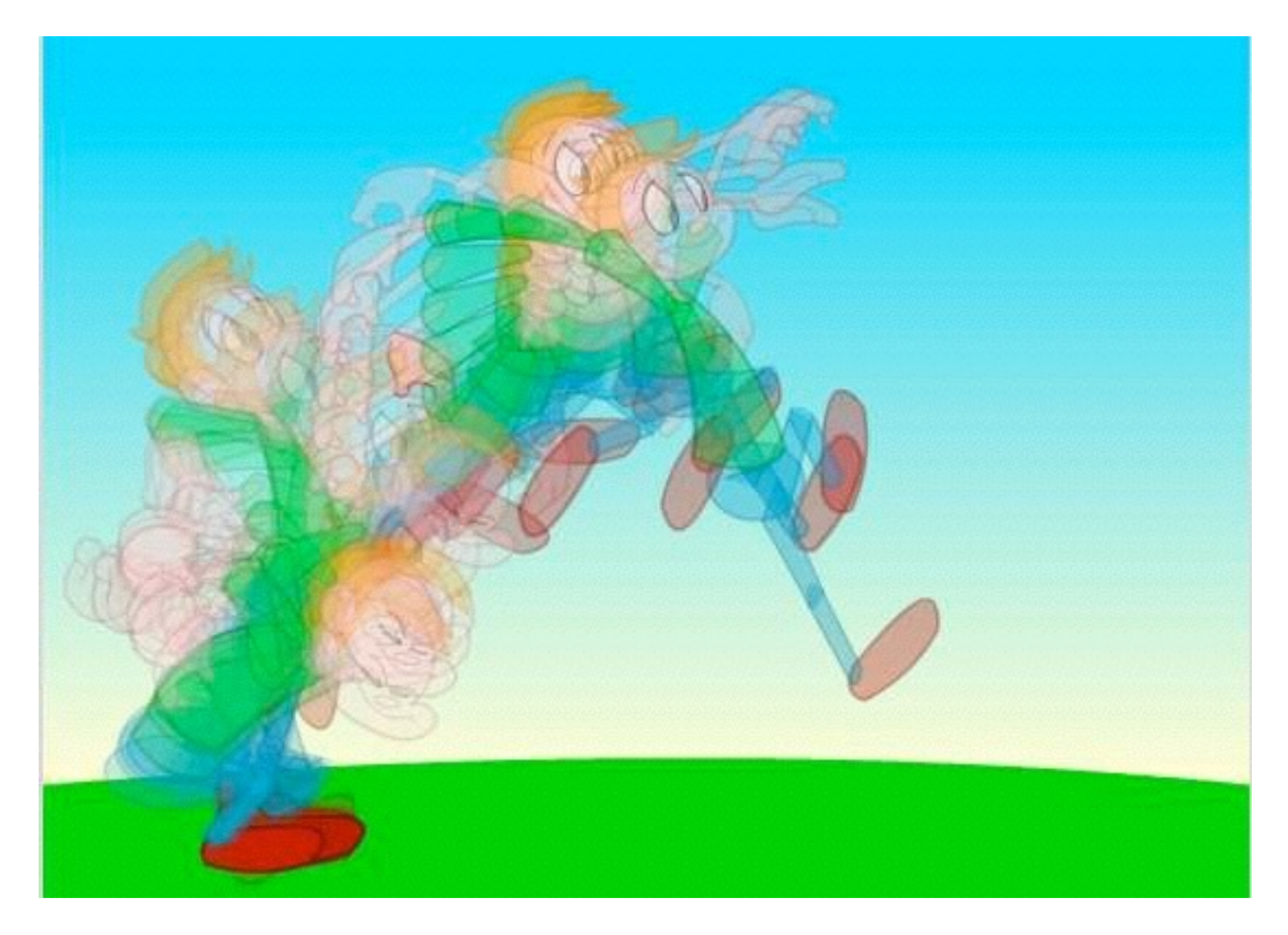

## **An Animated Comic Character (2)**

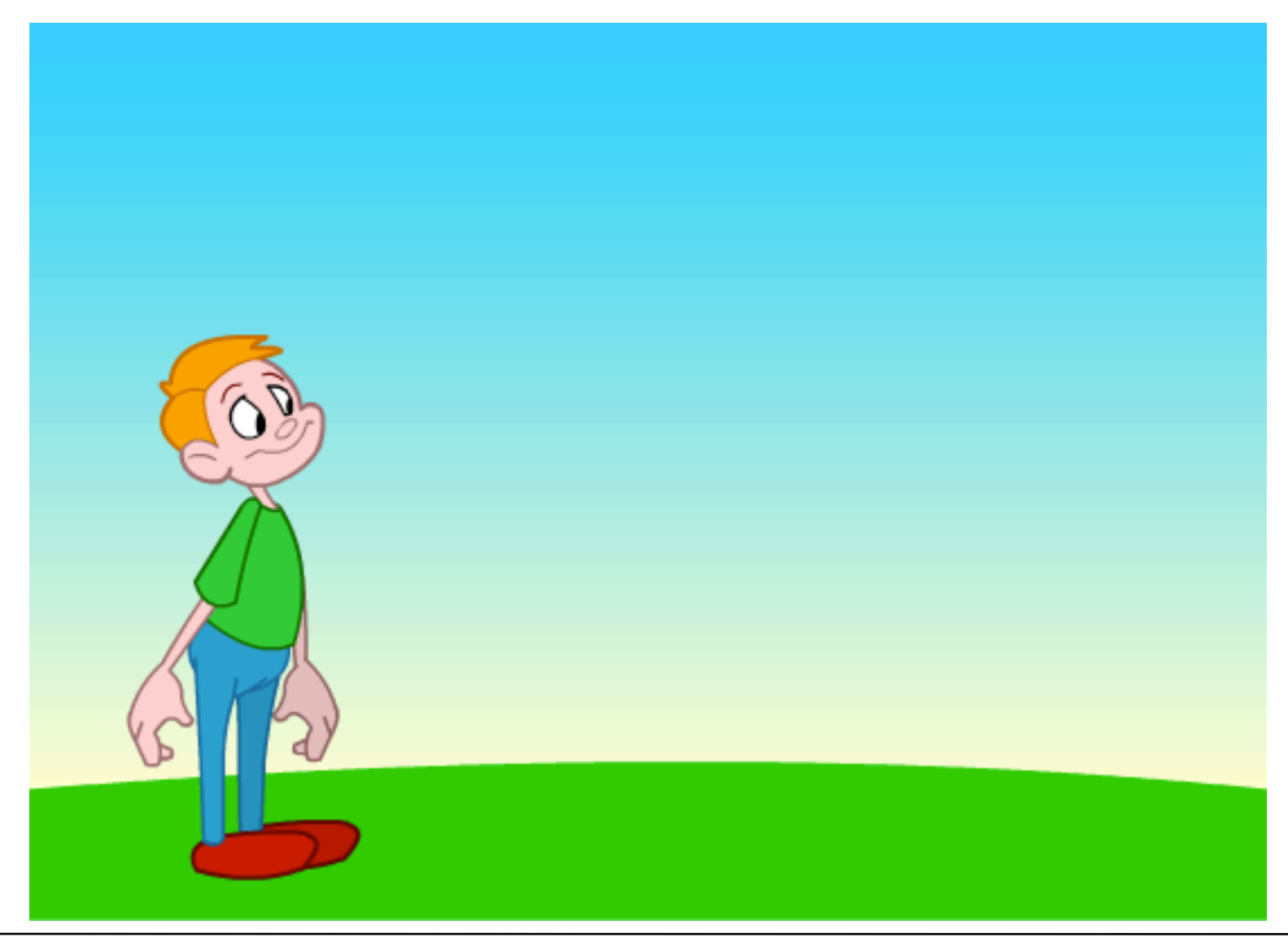

## **Overlapping: Complexity of Movements**

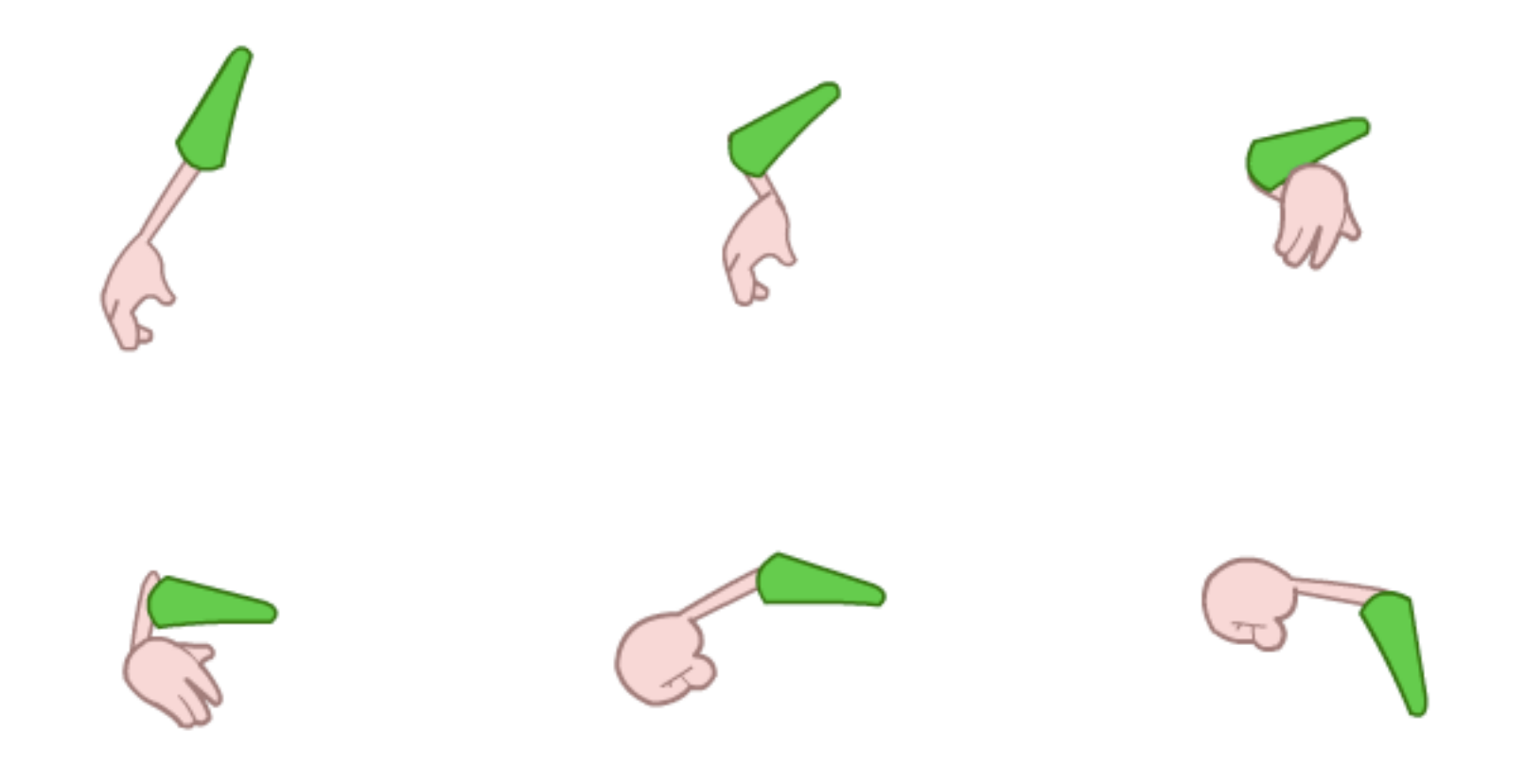

#### **Smooth Arcs**

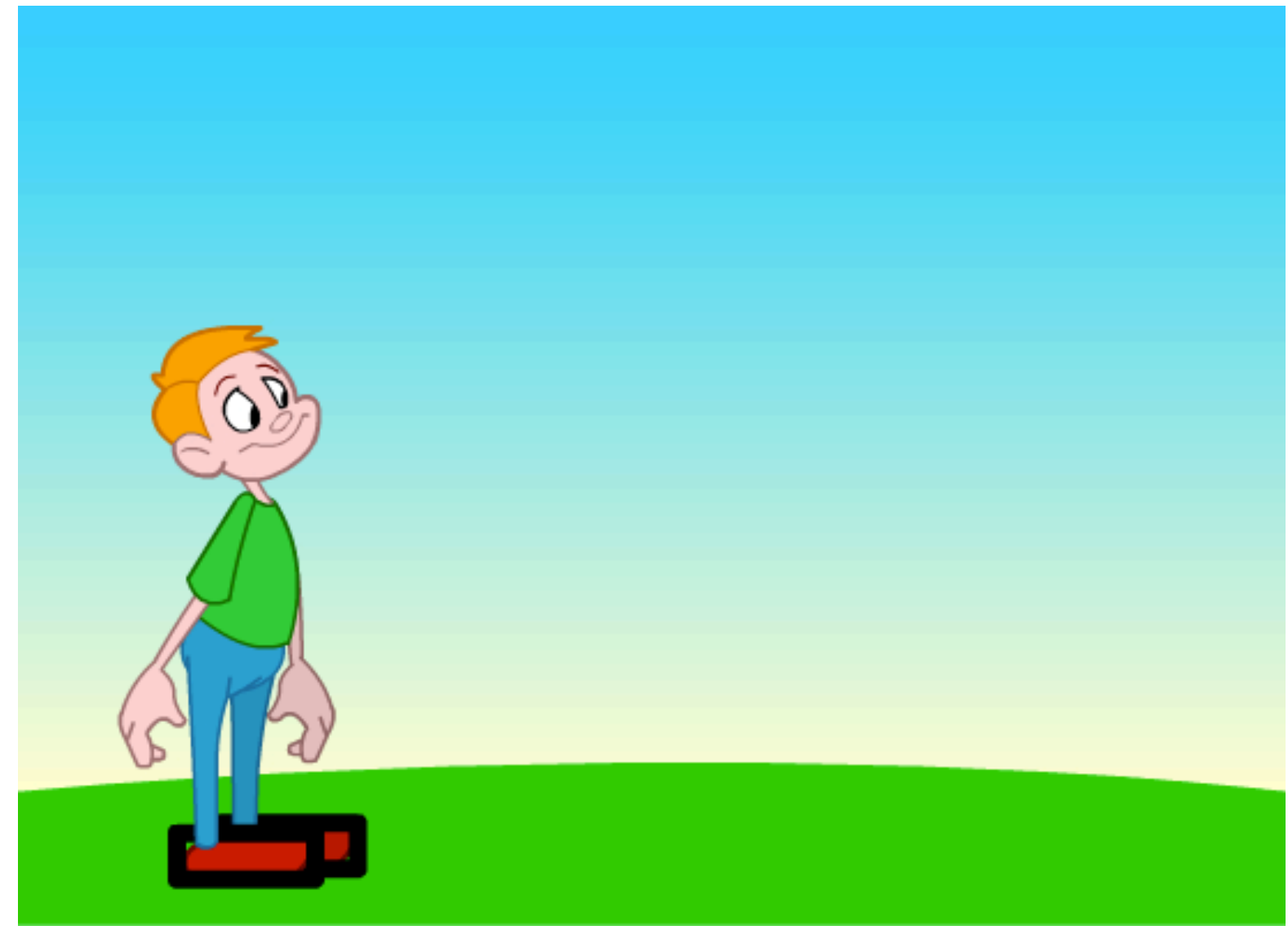

# **The Story and Situation for a New Game**

"The sound of the screaming alarms aboard the space cruiser abruptly awoke Space Kid, our ultimate hero of the futuristic universe, from his cryogenic nap. When our hero investigated, it was obvious his worst fears were now true. His loyal sidekick, teddy, had been bear-napped from the comfort of his own sleep chamber.

Immediately Space Kid knew there could only be one ruthless and vile enemy capable of committing such an atrocity: his longtime arch nemesis, Lord Notaniceguy.

Armed only with his trusty ray gun, Super Kid changes course for Quexxon Sector-G. Although our brave hero is fully aware he's falling for the bait in a trap, he must save Teddy."

## **The Design Process**

- 1. Create rough sketches of many different visual interpretations for the character (best with paper and pencil)
	- Brainstorming technique: Do *not* yet select!
- 2. Select among the gallery of characters according to compatibility with story, credibility, humour/seriousness, ...
- 3. Create rough sketches *(paper and pencil)* for the various animation sequences needed, e.g. run, jump, shoot, ...
	- Here usage of the authoring system can help already
- 4. Create optimized computer graphics for an "idle" animation.
- 5. Realize the animation sequences
	- Make sure that all sequences start and end with the idle position

## **Character Brainstorming (1)**

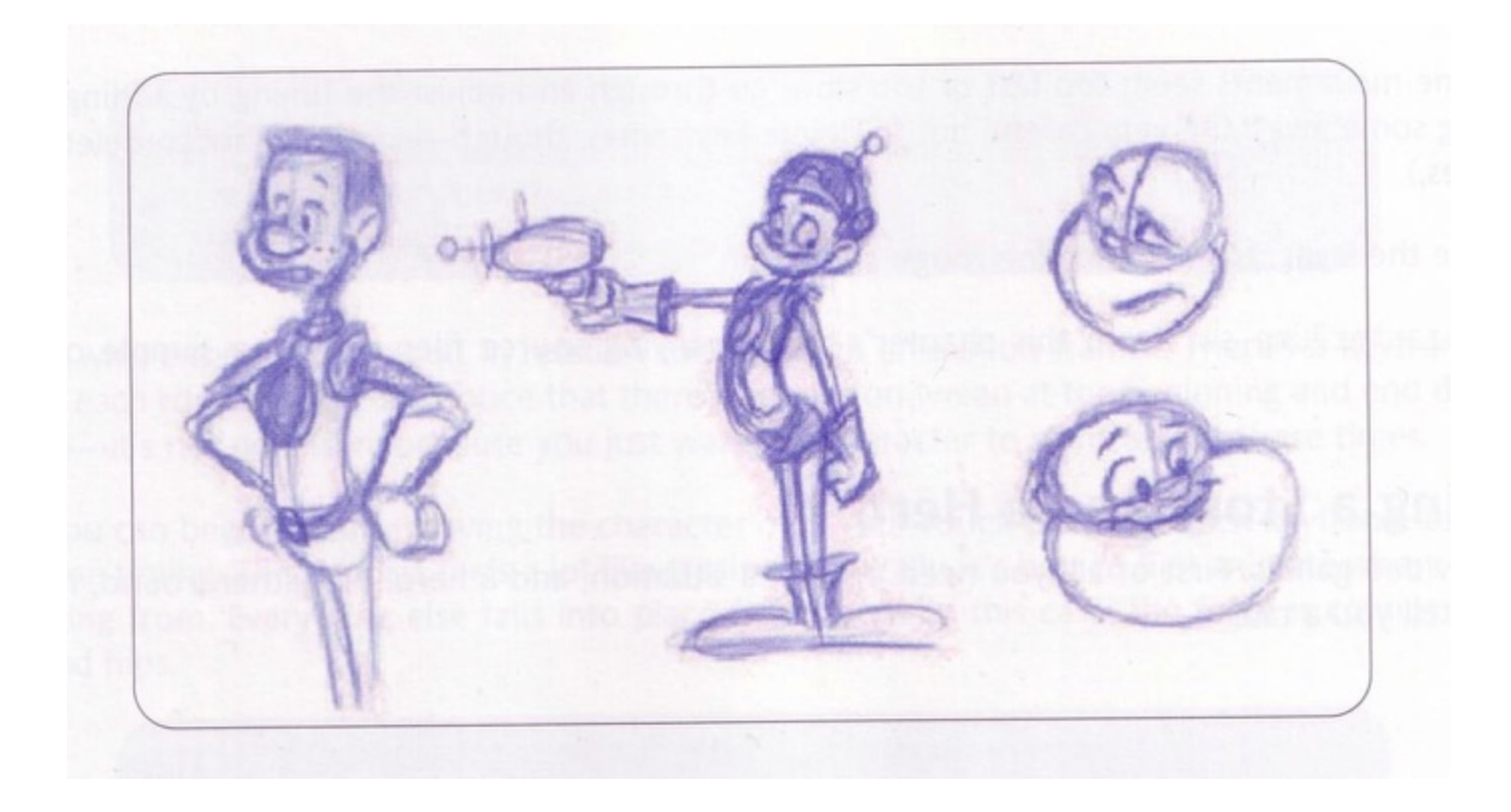

#### **Character Brainstorming (2)**

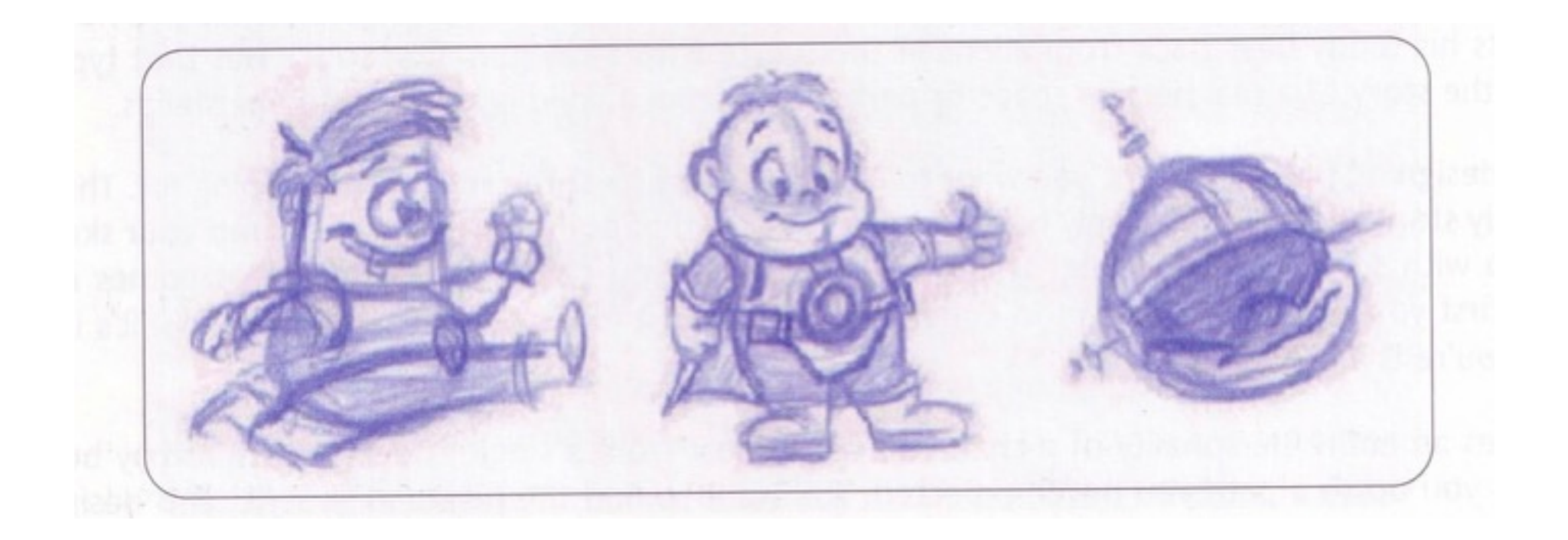

#### **The Final Character**

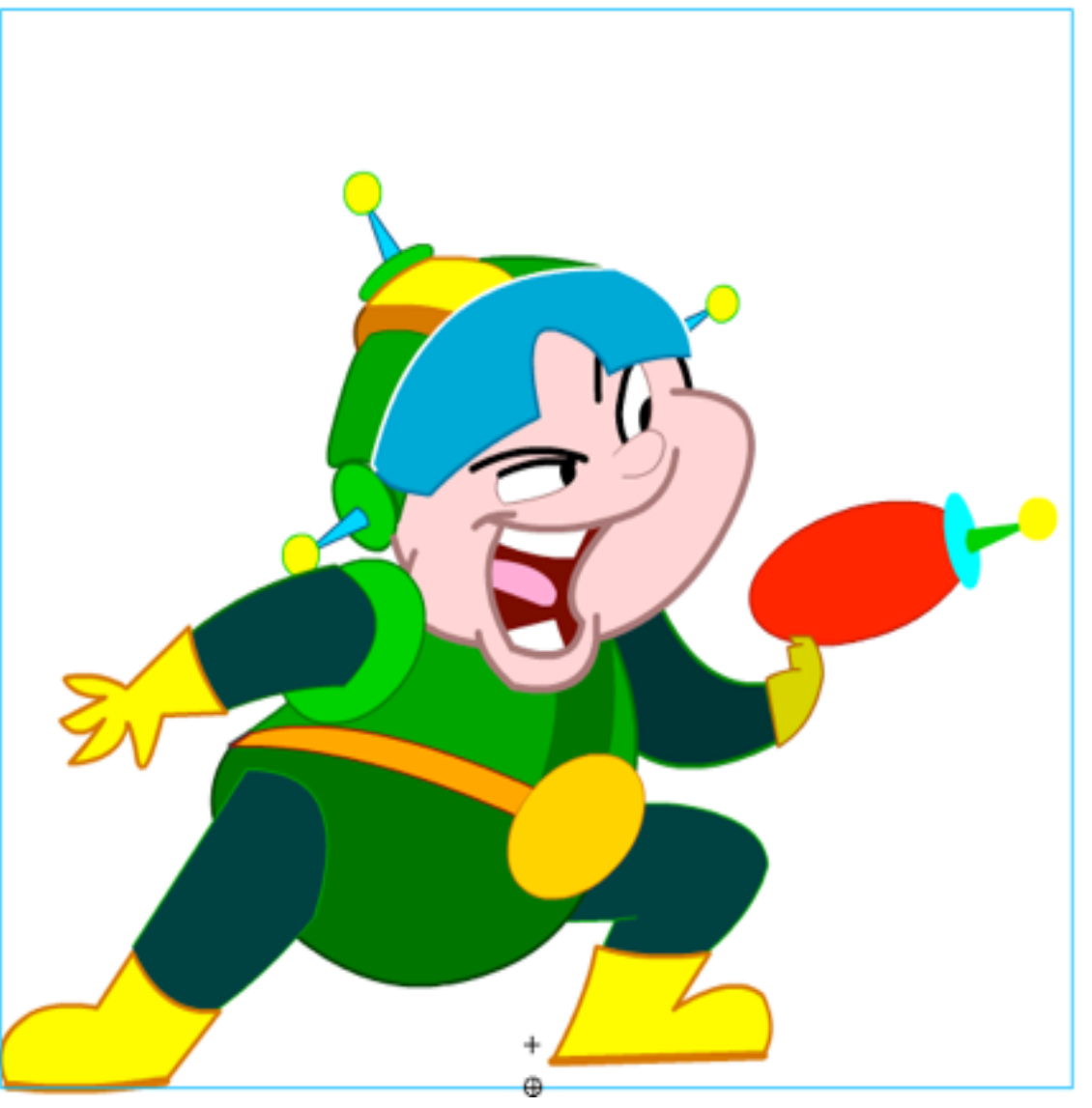

#### **Rough Sketch for "Jump" Animation**

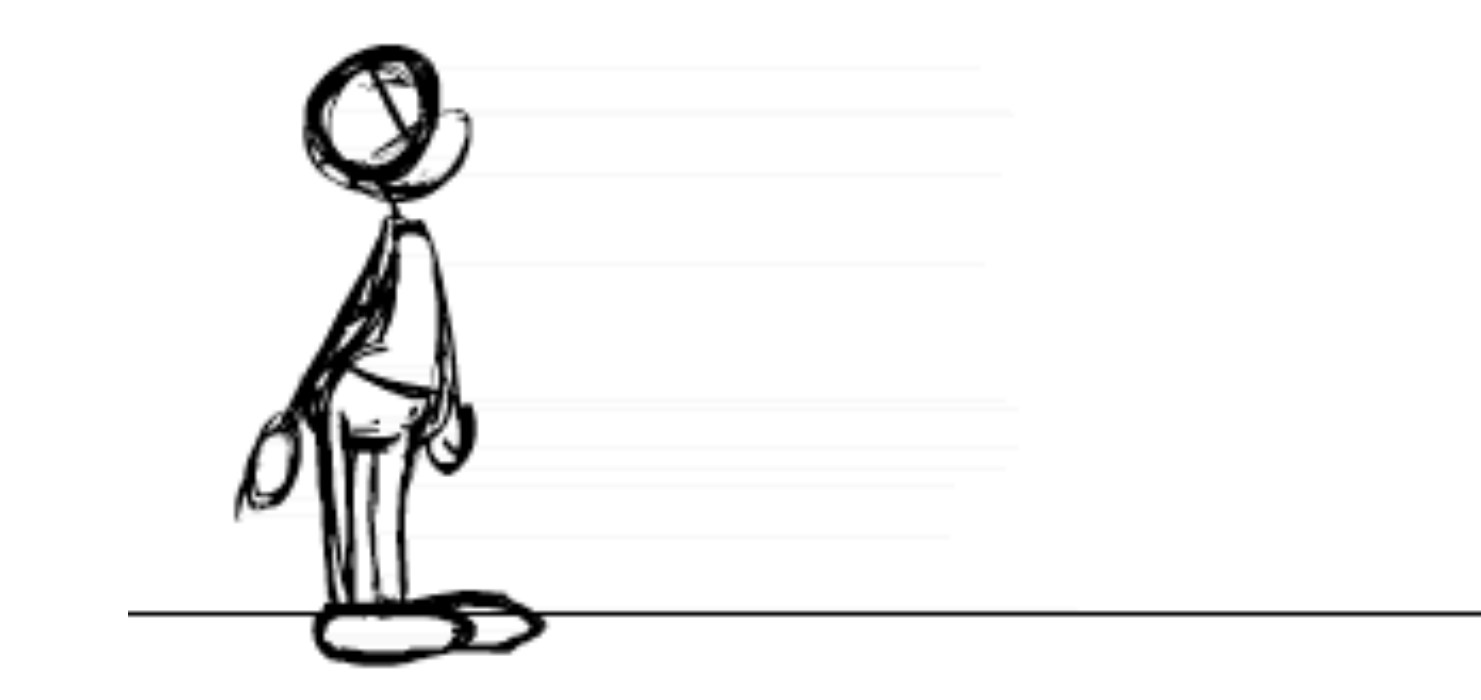

# **Physics and Animation**

- Sprite animation:
	- Local changes in appearance
	- Often in a loop or a simple repetitive logic
	- May be parameterized
- Sprite movement:
	- Placement of sprite on stage, including speed and other parameters
	- Realized in program logic based on global event loop
- Consequence for movement animations (like jump):
	- Movements "as if staying on the ground"
	- Character design provides *central transition point* for the character
		- » In the middle of the bottom
		- » Must be the same point across all animation phases
		- » Used to determine whether ground has been hit, whether we are falling off an edge, ...

# **Continuity of Animation Sequences**

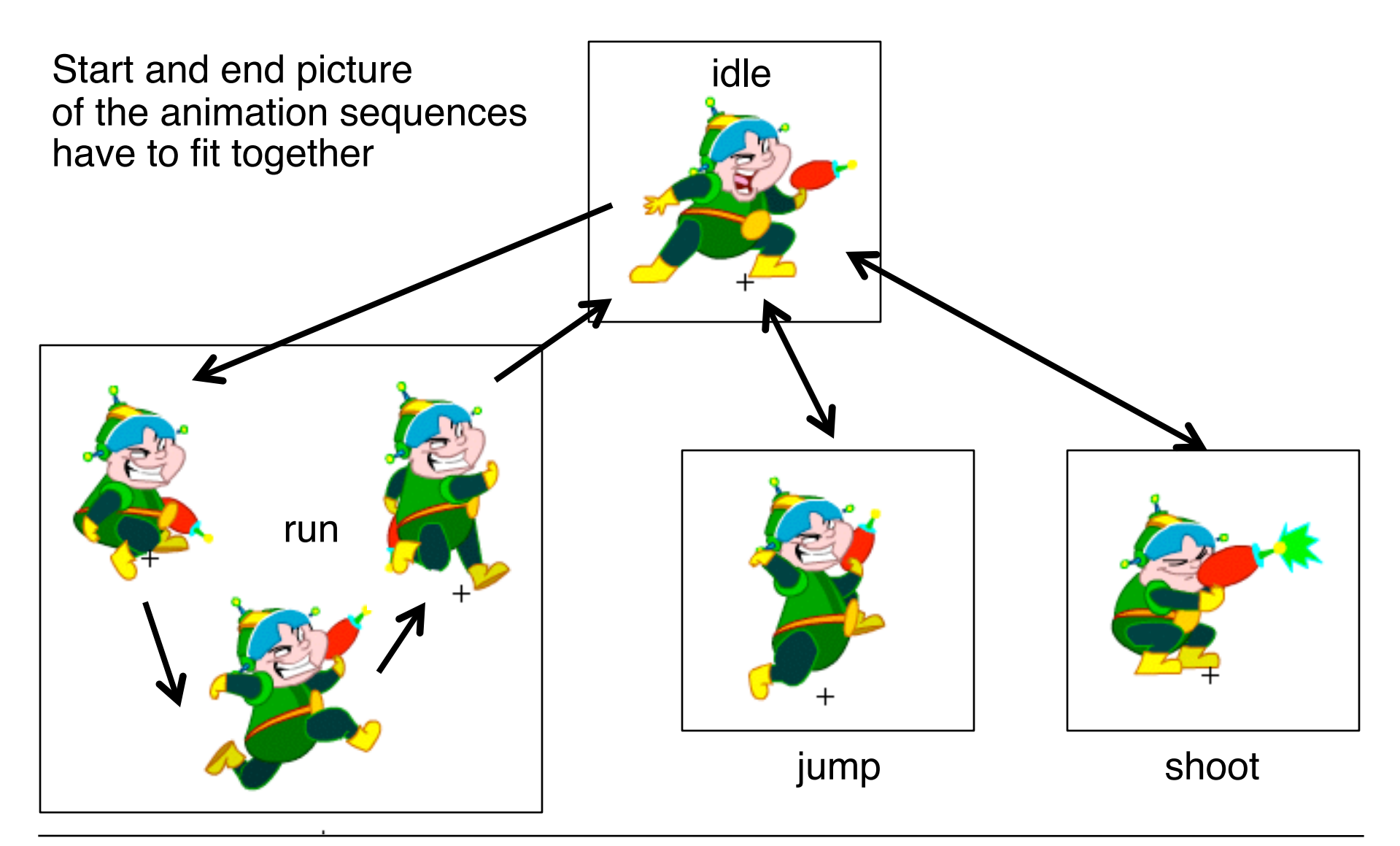

#### **Example: State-Dependent Animations**

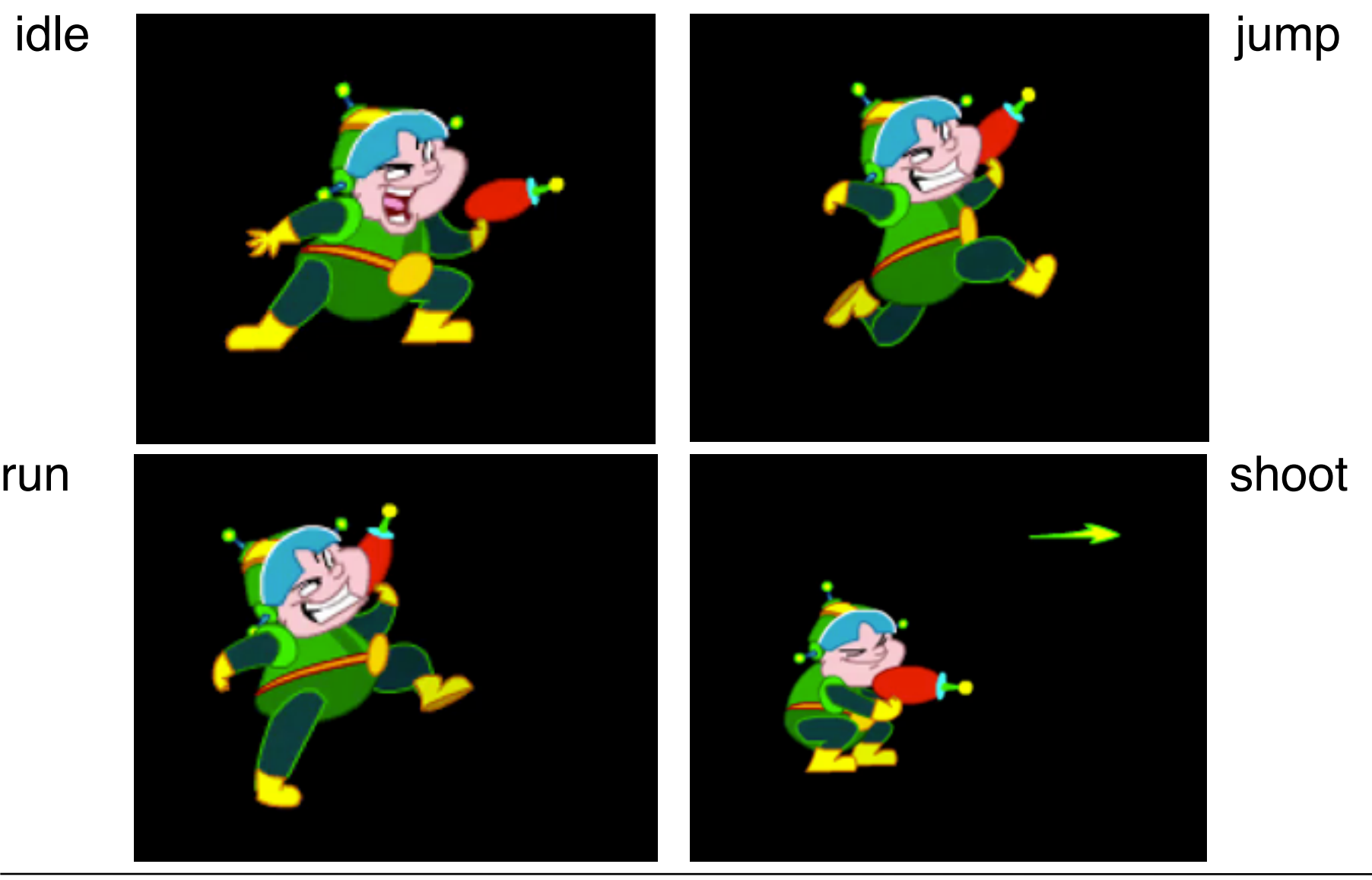

#### **Parallax/Multiplane Effect**

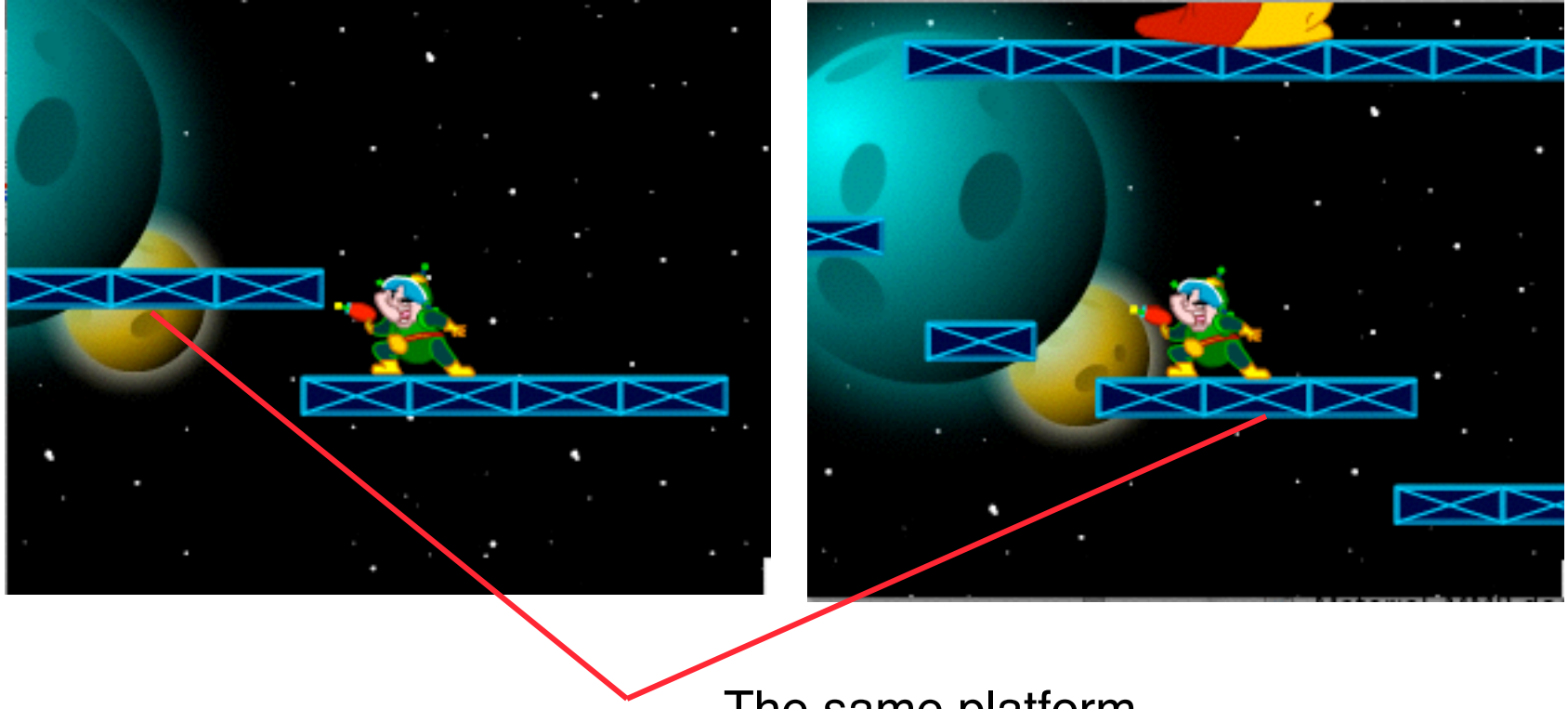

The same platform